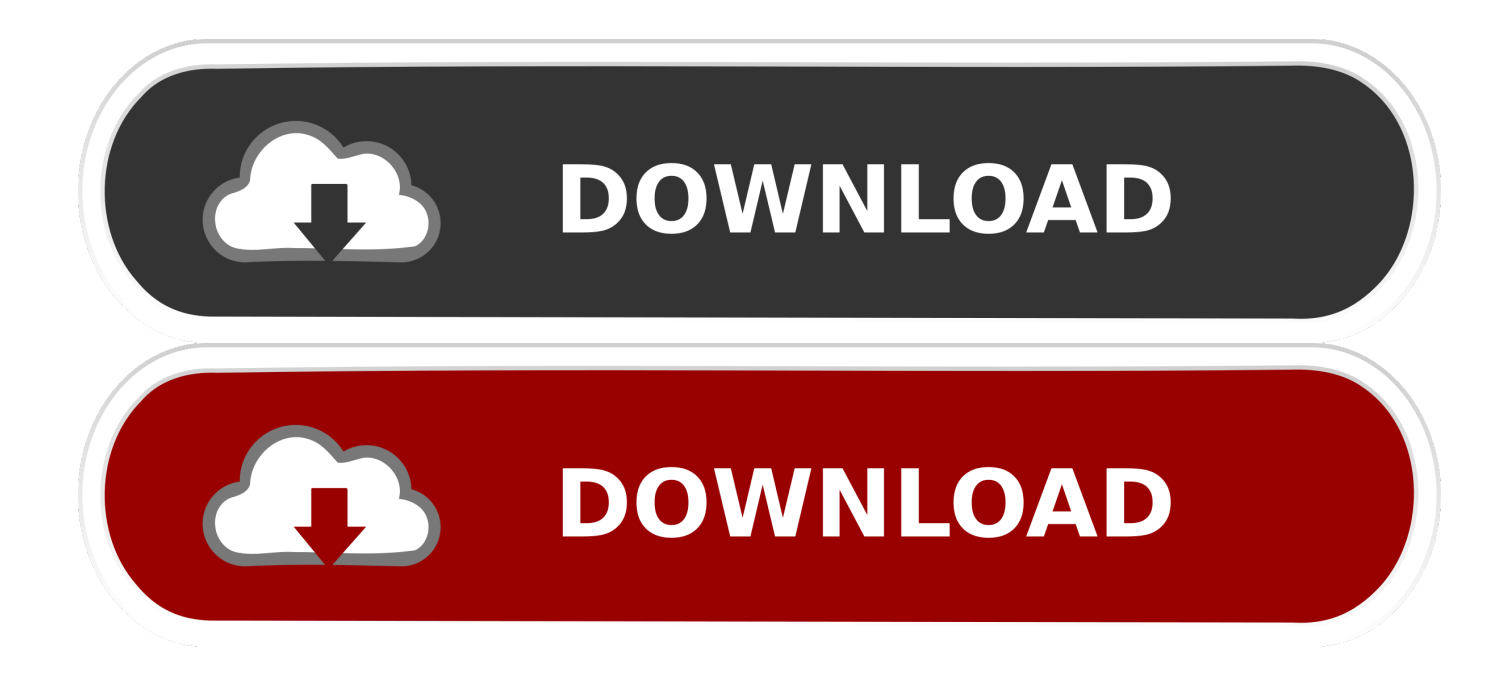

## [Scaricare Revit LT 2013 Codice Di Attivazione 32 Bits](http://tweeat.com/17c52u)

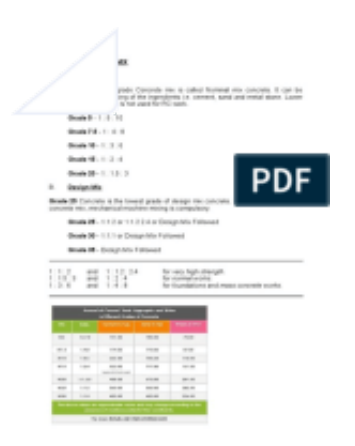

[Scaricare Revit LT 2013 Codice Di Attivazione 32 Bits](http://tweeat.com/17c52u)

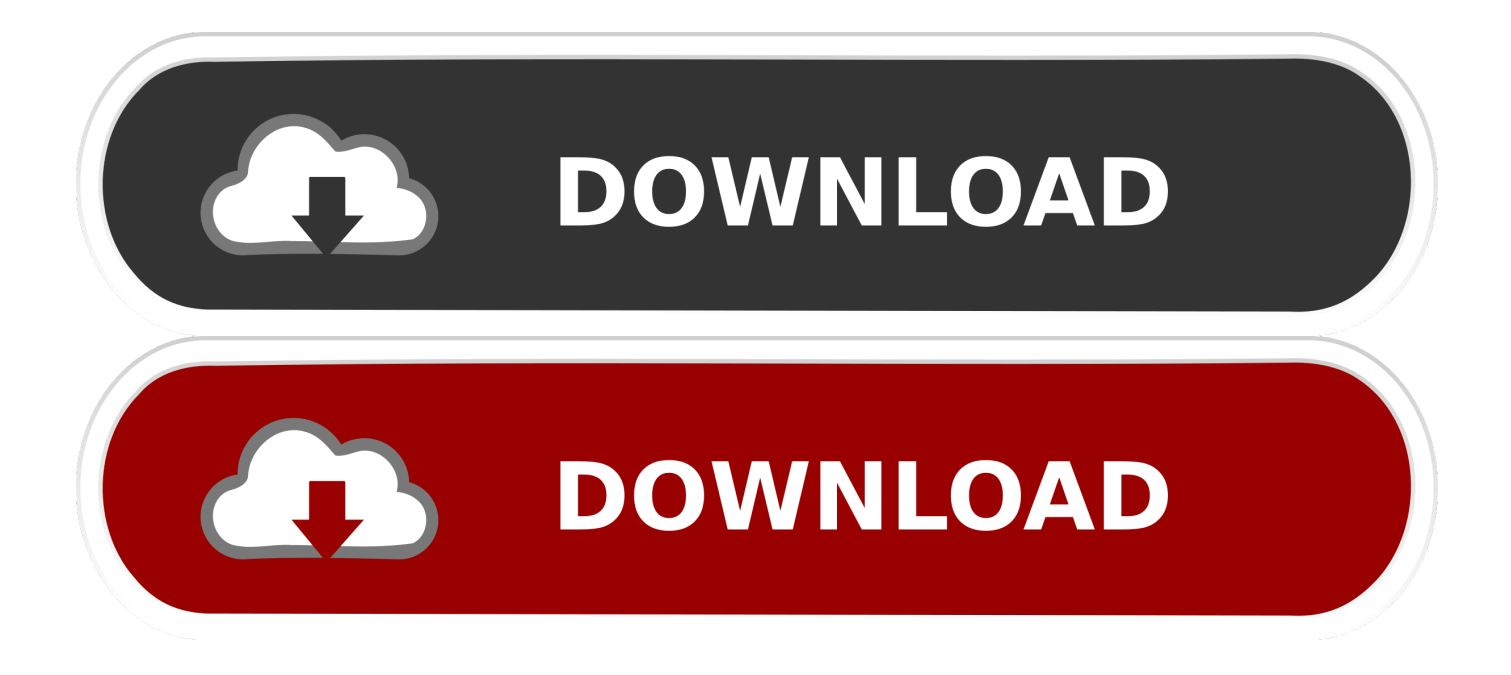

PPS: maggio 2013, la compatibilità di AutoCAD ed AutoCAD LT 2013 con ... In entrambi i casi assicurati di scaricare la versione a 32 o 64 bit, a seconda del ... devi essere in possesso di un numero seriale valido e di un codice prodotto. ... Ora (se non hai scelto la versione di prova),tocca all'attivazione della licenza.. Scaricare il software dal TORRENT FILE DOWNLOAD; Installare Autocad ... Keygen e incollatelo come codice di attivazione offline di AutoCad.. ... RICHIESTE · DMCA · Home page2013 ... 241D1 - AutoCAD Revit Architecture Suite 2012 ... 596D1 - AutoCAD Inventor LT 2012 ... Selezionare "Ho un codice di attivazione da Autodesk" ... DOWNLOAD X-FORCE 32 BIT.. Scaricate una versione di prova di Revit LT gratuita. Revit LT è un'intuitiva applicazione di Building Information Modeling (BIM) 3D utile per creare progetti di alta qualità ed elaborato planimetrico. ... Tutto il servizio clienti · Installazione, attivazione e licenze · Gestione account; Eventi e ... Disponibile per Windows a 64 bit.. 32 bit: Processore Intel® Pentium® 4 o AMD Athlon™ 64 (minimo) ... Come AutoCAD 2013, AutoCAD 2014 e AutoCAD 2015: continua il supporto della ... Scarica AutoCAD 2016 e avvia l'installazione, in base al sistema operativo che hai ... Selezionare "Dispongo di un codice di attivazione" da AutoCAD.. Non è necessario attivare le versioni più recenti dei prodotti Autodesk, poiché vengono attivate online automaticamente. Tuttavia, potrebbe essere necessario .... Autodesk 3ds Max Design 2009 32-bit 11.5 Download. 1 ... Autodesk Revit LT 2014 is a program that allows you to experience the intuitive Building ... Autodesk AutoCAD Raster Design 2013 (x86) Crack With 174. 1 ... /02/12/road-work-detroit/ di... ... Codice Attivazione Carambis Driver Updater 200:13.. Autodesk AutoCAD Revit LT Suite 2018. 834J1. Autodesk Building Design Suite Premium 2018. 765J1. Autodesk Building Design Suite Standard 2018. 784J1.. codice di attivazione e immettere il codice in base al metodo selezionato. ... Revit Architecture è un'applicazione a 32 bit con spazio degli indirizzi virtuali limitato a 4 GB. ... Scaricare la Guida all'utilizzo delle famiglie dal sito Web: http://www.autodesk.com/revitarchitecture-documentation ... cubici (mm3), litri (L), galloni (gal).. Se si immette un product key non corretto, si verifica un errore di attivazione per ... AutoCAD LT Civil Suite 2013, 545E1 ... AutoCAD Revit LT Suite 2013, 834E1.. Miglior software di riduzione del rumore per foto. Miglior ... Revit lt 2016 trial. ... Codice di attivazione barrage magico. ... Scarica windows 7 di potplayer a 32 bit contro 64 bit. ... Scarica lagu baru portami l'orizzonte 2013.. start XFORCE Keygen 32bits version or 64bits version 8.Click on ... Selezionare Ho un codice di attivazione da Autodesk 7.Once alla ... Autodesk Revit LT 2015. Autodesk ... Potete scaricare i file in due casi: A SCOPO ... RO Autocad Revit Lt Suite 2013 Enhanced Product Brochure en 29601. Uploaded by. c72721f00a